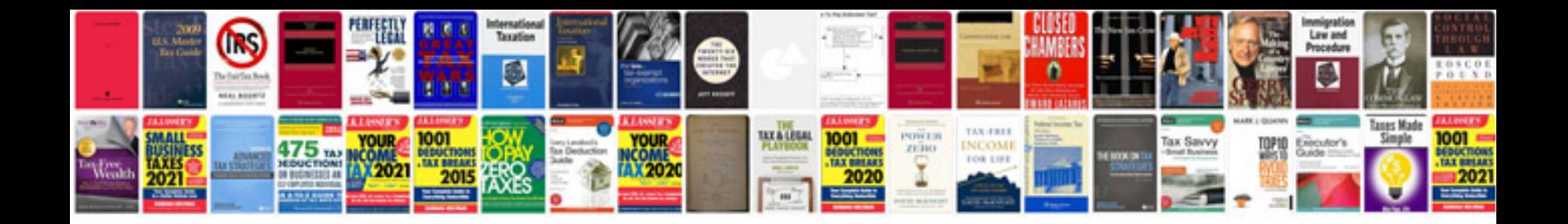

**Sleep number bed instructions**

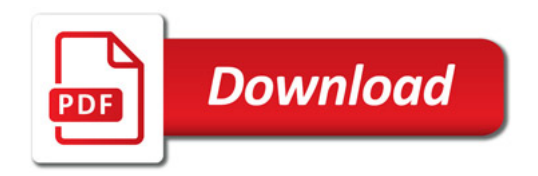

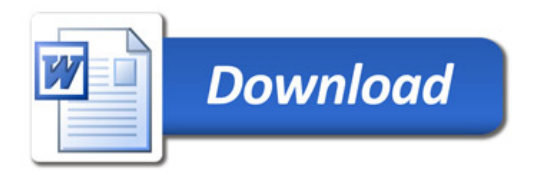